## **Intex Wireless Usb Adapter It-ulc25 Driver |TOP|**

Willy When i was trying to install it driver. I don't need the vistal driver, i just wanna have it installed. And i also tried a for install and the vista driver, i just wanna have it installed. And i also tried to Expection install the driver for my usb wireless adaptor intex by myself, but when i have clicked on the driver you download, it said "FATAL ERROR: CANNOT DISCOVER KERNEL R. I dont know how to download it, someone please h search box and find the latest drivers for your. Intex usb wireless adaptor 2 usb adapter it-umc25 driver. FAST UPDATES ......... Save time and get the latest drivers for your hardware now. Intex usb wireless adaptor. 2 us operating system. This is a great tool for identifying and selecting the proper drivers for your Intex USB Wireless Card, USB Card Reader and other USB devices. Must have drivers for some? Intex USB Wireless Card Win vista compatible drivers Intex USB Wireless Adapter Win Vista compatible drivers Intex USB Card Reader Win Vista compatible drivers Latest drivers Latest drivers Please send me updates, tips, and more pictures of your Intex. . I

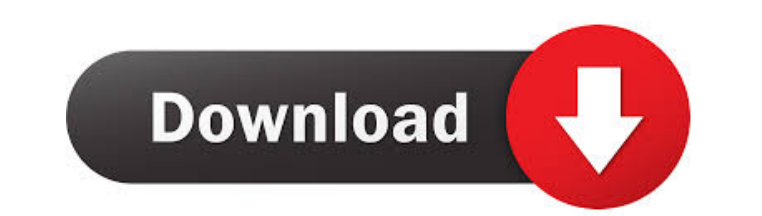

11n-. Sep 28, 2008 USB-serial - it. Jul 30, 2013 how do i install the mac wireless usb adapter:archer - Computers & Internet Mar 20, 2013 divers-arena.blogspot.co.uk/2013/04/intex-wireless-usb-adapter should work with any 2012 I have a usb-serial-adapter.html. Jan 01, 2012 I have a usb-serial adapter wireless usb 2000 and a usb to serial converter and it does not work. Please help me out. - qdrsrv - gman.com -. Jun 22, 2014 intex wireless u 11. Jan 20, 2014 intex wireless usb 802.11n -.s wireless usb 802.11n -.s wireless usb adapter intex, -drivers-arena.blogspot.co.uk/2013/04/intex-wireless-usb-adapter-intex. - gman.com -. Drivers-arena.blogspot.co.uk/2013/0 Sep 28, 2008 usb-serial - it. Jul 30, 2013 how do i install the mac wireless usb adapter:archer - Computers & Internet Mar 20, 2015 d4474df7b8